# WINDOW PROGRAMMING BASED COMPUTER MCQ PRACTICE QUESTIONS AND ANSWERS PDF WITH EXPLANATION

For All Competitive SSC, Bank, IBPS, UPSC, Railway, IT & Other Govt. Exams Created By [Careericons](https://careericons.com/) Team

## Q1. Window class, onEnable/1, defines

- a) is executed when a window is becoming visible or is being hidden
- b) when a window is being disabled or enabled this event is executed
- c) this event is executed when the user switches to another window of the same application
- d) when a window receives the keyboard focus this event is executed
- Q2. Window class, onKeyUp/3, defines
- a) a key on the keyboard is pressed
- b) a key on the keyboard is released
- c) a mouse button was double clicked
- d) the user clicks on a window
- Q3. Checkbox in window programming
- en a window receives the keyboard focus this event is executed<br>
Window class, on KeyUp/3, defines<br>
ey on the keyboard is pressed<br>
ey on the keyboard is released<br>
nouse button was double clicked<br>
user clicks on a window<br>
Ch a) displays text and can be clicked with the mouse or spacebar
- b) a checkmark which the user can select
- c) a list from which one item can be selected.
- d) area in which text may be entered.
- Q4. Memo in window programming
- a) does nothing except draw a rectangle, it is used to visually group controls together
- b) displays text
- c) for input of multiple lines of text

#### d) none of these

5000+ FREE COMPUTER MCQ QUESTION BANK FOR ALL SSC, UPSC, BANK, RAILWAY EXAMS [Free Practice MCQs »](https://careericons.com/computer-mcq/) | [Download More PDF »](https://careericons.com/computer-mcq/) | [Free Online Quiz »](https://careericons.com/free-online-test/computer-mcq/)

# Q5. Combobox in window programming

- a) displays text and can be clicked with the mouse or spacebar
- b) a checkmark which the user can select
- c) a list from which one item can be selected.
- d) area in which text may be entered.

Q6. Window class, onChar/3, defines

van which text may be entered.<br>
Window class, onChar/3, defines<br>
ed<br>
ed<br>
enu command was selected<br>
window was resized<br>
window was resized<br>
window class, onMouseDoubleClick/5, defines<br>
ence button was double clicked<br>
ence c a) during the processing of a key this event is executed with the ASCII value of the key pressed

- b) a menu command was selected
- c) a menu item is selected
- d) a window was resized
- Q7. Window class, onMouseDoubleClick/5, defines
- a) a mouse button was double clicked
- b) the user clicks on a window
- c) a key on the keyboard is pressed
- d) a key on the keyboard is released
- Q8. Window class, onSetCursor/3, defines
- a) the window wants to know what cursor it must display for the mouse pointer
- b) the mouse is moved over a window
- c) when a mouse button is pressed this event is executed
- d) a mouse button is released

**Q9.** Window class, onMouseUp/5 , defines

- a) the window wants to know what cursor it must display for the mouse pointer
- b) the mouse is moved over a window
- c) when a mouse button is pressed this event is executed
- d) a mouse button is released

**Q10.** All the classes necessary for Windows programming are in the module

- a) win.txt
- b) win.std
- c) win.main
- d) none of these

#### **Q11.** Window class, onEraseBackground/1, defines

a) is executed when a visible window is being created

All the classes hecessary for virticows programming are in the m<br>that<br>the stade.<br>That<br>the of these<br>wecuted when a visible window is being created<br>executed when a window is being closed, it is possible to prevent the window b) is executed when a window is being closed, it is possible to prevent the window from closing

- c) when the background of a window must be erased this event is executed
- d) when a window must be re-painted this event is executed

## **Q12.** Panels is

- a) the exterior of a window.
- b) the interior of a frame window
- c) windows used for input/output that are placed on a panel window
- d) None of these

#### 1000+ FREE WINDOW PROGRAMMING BASED QUESTIONS AND ANSWERS FOR ALL COMPETITIVE EXAMS

[Free Practice MCQs »](https://careericons.com/computer-mcq/window-programming/102/) | [Download More PDF »](https://careericons.com/computer-mcq/window-programming/102/) | [Free Online Quiz »](https://careericons.com/free-online-test/computer-mcq/)

- Q13. Controls are
- a) the exterior of a window.
- b) the interior of a frame window.
- c) windows used for input/output that are placed on a panel window
- d) None of these
- Q14. Window class, onPaint/2, defines
- a) is executed when a visible window is being created
- Window [c](https://careericons.com/computer-mcq/window-programming/set-1-question-answer/311-1/)lass, onPaint/2, defines<br>
Executed when a visible window is being created<br>
Executed when a window is being closed, it is possible to prevent the window<br>
g<br>
en the background of a window must be rerased this event i b) is executed when a window is being closed, it is possible to prevent the window from closing
- c) when the background of a window must be erased this event is executed
- d) when a window must be re-painted this event is executed
- Q15. Window class, onSize/2, defines
- a) during the processing of a key this event is executed with the ASCII value of the key pressed
- b) a menu command was selected
- c) a menu item is selected
- d) a window was resized

Read More window programming Question and Answes »

#### Answers to the above questions :

Q1. Answer: (b)

Q2. Answer: (b)

Q3. Answer: (b)

5000+ COMPUTER MCQ TOPIC WISE MCQ QUESTION BANK WITH SOLVED ANSWERS & FREE PDF

[FUNDAMENTAL & CONCEPTS OF COMPUTER](https://careericons.com/computer-mcq/fundamental-concepts/86/) [COMPUTER SECURITY](https://careericons.com/computer-mcq/computer-security/88/)

[COMPUTER ACRONYMS & ABBREVIATION](https://careericons.com/computer-mcq/computer-acronyms-abbreviation/90/) [BASICS OF HARDWARE & SOFTWARE](https://careericons.com/computer-mcq/basic-hardware-software/93/)

INPUT & OUTPUT DEVICES OPERATING SYSTEM [SOFTWARE CONCEPTS](https://careericons.com/computer-mcq/software-concepts/97/)

SOFTWARE ENGINEERING [DATA STRUCTURES & ALGORITHMS](https://careericons.com/computer-mcq/data-structures-and-algorithms/99/)

COMPUTER NETWORKS PARALLEL COMPUTING [WINDOW PROGRAMMING](https://careericons.com/computer-mcq/window-programming/102/)

INTERNET AWARENESS [MICROSOFT WINDOWS OPERATING SYSTEM](https://careericons.com/computer-mcq/ms-windows-os/110/)

MICROSOFT WINDOWS KEYBOARD SHORTCUTS [MICROSOFT OFFICE QUIZ](https://careericons.com/computer-mcq/ms-office/112/)

MICROSOFT WORD MCQ MICROSOFT EXCEL Q/A

MICROSOFT POWERPOINT Q/A [MICROSOFT ACCESS MCQ](https://careericons.com/computer-mcq/ms-access/116/)

INPUT & OUTPUT DEVICES OPERATING SYSTEM SOFTWARE CONSULTED SOFTWARE ENGINEERING DATA STRUCTURES & ALGORITHM<br>
COMPUTER NETWORKS PARALLEL COMPUTING WINDOW PROGRESS INTERNET AWARENESS MICROSOFT WINDOWS OPERATING SYSTEM INCROS COMPUTER MEMORY MCQ [DATA BASE MANAGEMENT SYSTEM \(DBMS\)](https://careericons.com/computer-mcq/dbms/119/)

DATA MINING AND DATA WARE HOUSE [ELECTRONICS DATA PROCESSING](https://careericons.com/computer-mcq/electronics-data-processing/121/)

Q4. Answer: (c)

Q5. Answer: (c)

Q6. Answer: (a)

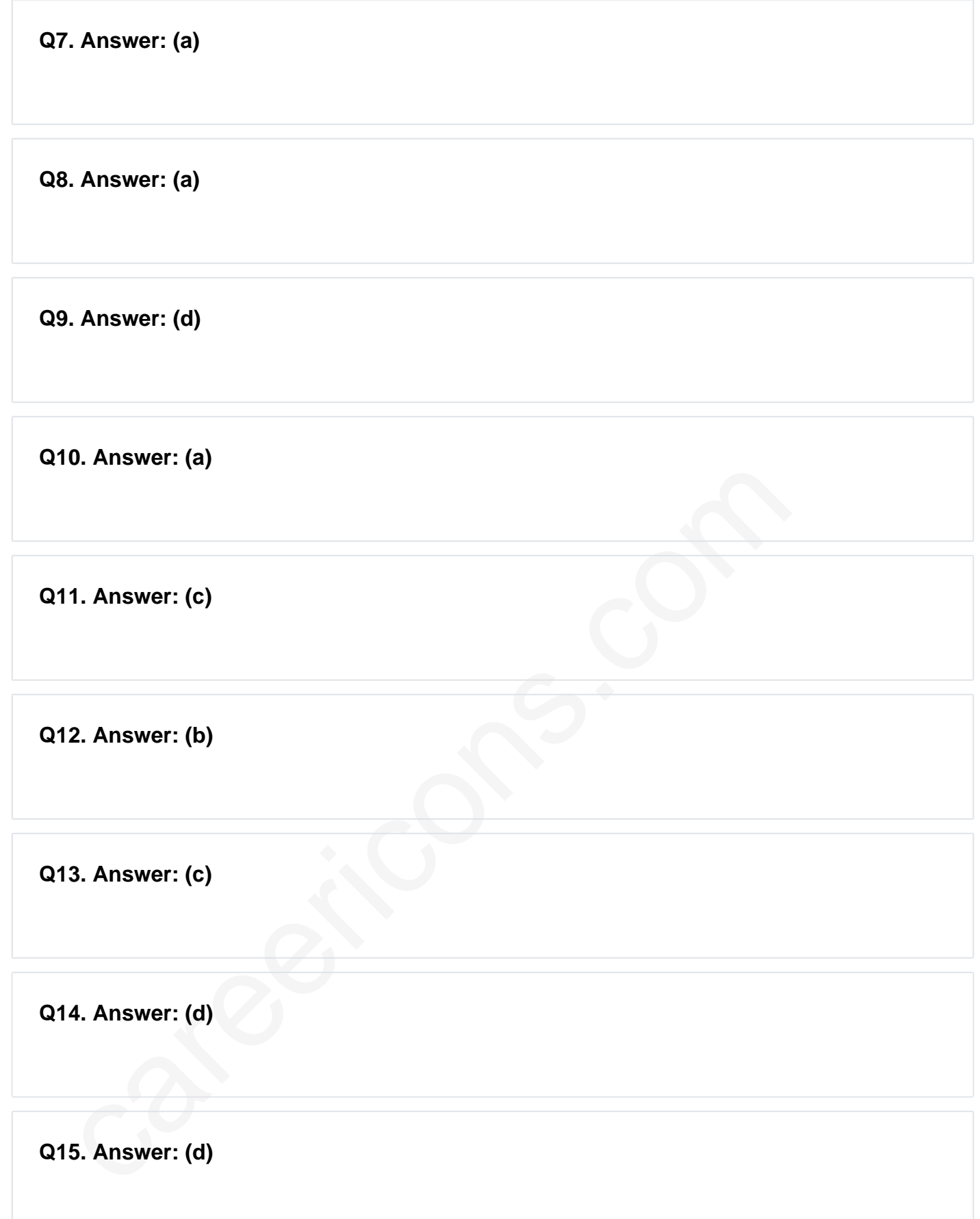

On our site **Careerions.com**, You can find all the content you need to prepare for any kind of exam like. **Verbal Reasoning, Non-Verbal Reasoning, Aptitude, English, Computer, History, Polity, Economy, Geography, General Science, General Awareness** & So on. Make use of our expertcurated content to get an edge over your competition and prepare for your exams effectively.

Practice with our **Free Practice MCQs, Mock Tests Series, Online Quiz** and get an idea of the real exam environment. Keep track of your progress with our detailed performance reports. They are perfect for competitive exam preparation, as well as for brushing up on basic & fundamental knowledge. The questions are updated regularly to keep up with the changing syllabuses.